# Table of Contents

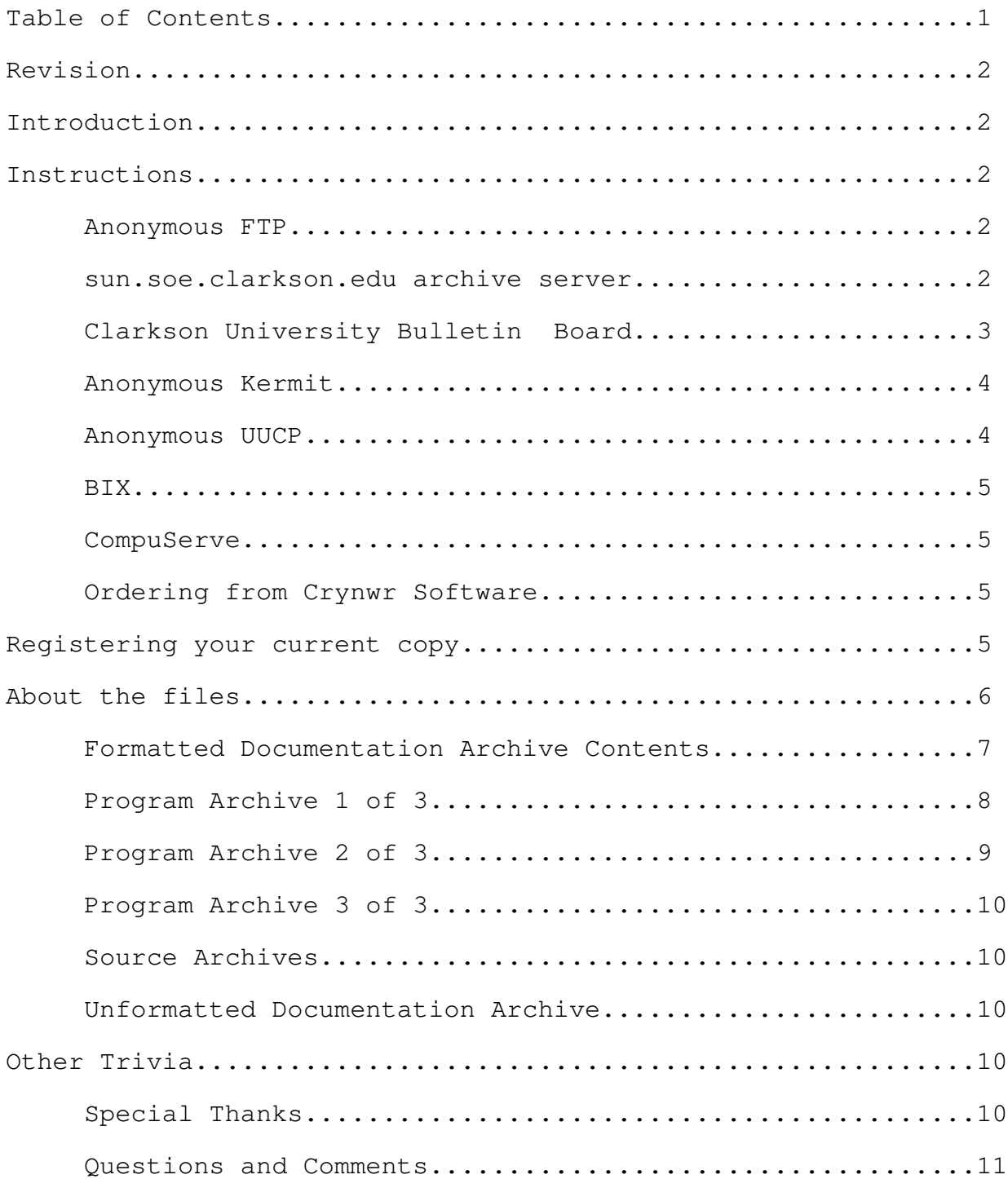

## Revision

This document applies to UUPC/extended version 1.11v, and was last updated on September 4, 1992 by Katherine E. Williams.

# Introduction

UUPC/extended 1.11v is available via:

Automated mail server running on Clarkson University's sun.soe.clarkson.edu Clarkson University BBS Anonymous UUCP from kewgate, Kendra Electronic Wonderworks's file server **BIX** CompuServe Ordering floppies by mail from Crynwr Software Registering your current copy

Note: Because of time and disk space restrictions, we do not manually e-mail copies of the source or executables, provide custom .ARC or .ZIP files with only a limited set of the files, or provide other custom distribution services-- please don't ask.

# Instructions

#### Anonymous FTP

UUPC/extended is available from the following anonymous FTP sites:

Anonymous FTP from ftp.clarkson.edu, directory pub/uupc Anonymous FTP from wsmr-simtel20.army.mil, directory PD1:<MSDOS.UUCP> Shadows of wsmr-simtel20.army.mil, such as wuarchive.wustl.edu

FTP programs vary from system to system; contact your local system support staff for instructions on anonymous FTP. Note that because of simtel20's popular archives, ftp.clarkson.edu is generally easier to connect to via anonymous FTP.

# sun.soe.clarkson.edu archive server

Send mail to archive-server@sun.soe.clarkson.edu and with the command "help" as the body of the message. Once you read the help message, you can request files using commands such as "send uupc index".

# Clarkson University Bulletin Board

The Clarkson University Bulletin Board is reached 24 hours a day at (315)268-6667, 8N1, 1200/2400 Baud. Follow the instructions after logon to download files.

# Anonymous Kermit

Alas, because of conflicts between UUCICO and C-Kermit under OS/2, kendra's anonymous Kermit server has gone to the great lilypad in the sky. Use anonymous UUCP, below, instead.

#### Anonymous UUCP

The files available on kewgate can be downloaded via anonymous UUCP. To use anonymous UUCP, define entries for the system kewgate in your SYSTEMS file and PERMISSN file. The SYSTEMS file entry should define the phone number as 1-617-641-4817, the user id as "nuucp", and the password as "nuucp". kewgate accepts anonymous UUCP phone calls between midnight and 5 AM any night, and between 10 AM and 4 PM weekdays.1 All times are Eastern.

- Note: Beginning with release 1.11m of UUPC/extended, the sample systems file in the documentation archive includes an entry for kewgate.
- Note: You cannot send mail or files to kewgate via the anonymous dial-in. Send mail to help@kew.com, our normal email address.

The files are located in the home directory for nuucp, so files should be requested via the UUCP command with the syntax "nuucp/filename. For example, to retrieve the index for the archive to your local /tmp directory, issue the command:

uucp kewgate! nuucp/index /tmp/

The UUCICO program must then be invoked to actually process the request. Users should retrieve the file index first, and then issue additional requests for the actual files wanted based on the current directory listing.

Note: Do not use a debug level greater than 3 when calling kewgate. Higher debug levels will impact performance, affecting your transfer rate. In some cases, this will affect performance sufficiently to cause the connection to be lost. In addition, verbose connections fill the hard drive on kewgate with useless debugging information, causing the system to hang.

1The server may also accept calls at other times; if you try outside the documented window and the system reports the unexpected message RLCK, wait until the documented time before retrying.

#### BIX

Douglas Hamilton of Hamilton Laboratories posts UUPC/extended to the ibm.os2/listings area on BIX. For additional information, contact him (userid hamilton) on BIX. Tell him Snuffles sent you.

## CompuServe

The archives are loaded to CompuServe's UNIX Forum (GO CIS:UNIXFORUM). The files can be searched for within the forum using the keyword UUPC. As not every release is loaded to CompuServe, contact the UUPC/extended Help desk (from CompuServe, >Internet: help@kew.com) before downloading files from CIS which are more than two months old.

Because of CompuServe's six character limit on file names, the files uploaded to CompuServe do not follow the normal UUPC/extended naming convention described below. Rather, the files are named UUPCx.nnn, where 'x' is the archive suffix as described below and 'nnn' is the version number. Files should be downloaded as UUPCnnnx.ZIP to restore their normal DOS names.

## Ordering from Crynwr Software

The UUPC/extended package is available on floppies from Crynwr Software for a copying fee. Crynwr Software charges \$20 for UUPC/extended without the OS/2 files, \$30 gets you the OS/2 files also. They can accept payment via check, money order, Visa, or MasterCard. Foreign checks should be drawn on a US bank. Add 7% New York sales tax if you are a New York State resident. Add \$2 for foreign postage. Add \$2 if you are using a purchase order.

Please mention the product you desire (UUPC/extended) and the diskette size and density. If you are paying by Visa or MasterCard, you may phone your order to (315)268-1925. Faxes are also accepted on the same phone line. Mail other orders to the address below:

Crynwr Software 11 Grant St. Potsdam, NY 13676

# Registering your current copy

To receive a copy of the next release when it becomes available, register your current copy according to the instructions in register.prn. If you're in a hurry, order from Crynwyr Software instead.

## About the files

The available UUPC/extended files include:

Name Description

- index The current directory listing for the UUPC/extended archive. (Only available on kewgate and the various Clarkson systems)
- uupc11vd.zip Formatted documentation files for UUPC/extended
- uupc11vr.zip Executable files for MS-DOS, 1 of 3
- uupc11vo.zip Executable files for MS-DOS, 2 of 3.
- uupc11vn.zip Executable files for MS-DOS, 3 of 3.
- uupc11v2.zip Executable files for OS/2, 1 of 3.
- uupc11v3.zip Executable files for OS/2, 2 of 3.
- uupc11v4.zip Executable files for OS/2, 3 of 3.
- uupc11vs.zip Source files for UUPC/extended, 1 of 2.
- uupc11vt.zip Source files for UUPC/extended, 2 of 2.
- uupc11vw.zip Raw documentation files for UUPC/extended
- howtoget.txt This file. (Only available on kewgate and various Clarkson systems)

- announce.txt A summary of the newest release; this file is generally an abridged version of the current CHANGES.PRN file included in the documentation archive. These file is not created if the current release has limited changes; for all releases, CHANGES.PRN is the definitive summary of changes. (Only available on kewgate and various Clarkson systems)
	- Note: MS-DOS users will want uupc11vr.zip, uupc11vo.zip, uupc11rn.zip, and uupc11vd.zip.
	- Note: OS/2 users will want uupc11v2.zip, uupc11v3.zip, uupc11r4.zip, and uupc11vd.zip.

The files names change with each release to include the current release number in the file name. For example, the source archive for version 1.24b would be uupc24bs.zip.

From time to time, test releases are loaded to kewgate and/or the various Clarkson systems. These releases are placed in a subdirectory on the Clarkson file server and in the same directory as the production directory on kewgate.

#### Formatted Documentation Archive Contents

The documentation archive includes both the formatted documents describing UUPC/extended and various configuration file. Most of the configuration files are samples and must be modified to be used. The files in the documentation archive are as follows:

README.PRN provides an overview of UUPC/extended.

REGISTER.PRN describes how to register UUPC/extended to encourage us to keep putting out this insanity.

Note: You do not have to register to UUPC/extended to use it or give it to others.

INSTALL.PRN tells how to install or upgrade UUPC/extended once you have read README.PRN.

COMMANDS.PRN summarizes the commands supplied with UUPC/extended, information on how to use most of them, and instructions on where to find information on the other commands.

HOWTOGET.PRN (this file) describes how and where to get a new version of UUPC/extended.

CHANGES.PRN is a list of recent changes to UUPC/extended (fixed bugs and enhancements).

MAIL.PRN is the documentation file for the MAIL command.

TILDE.PRN is used to generate a text file printed by the help (<sup>~</sup>?) command when sending mail.

UUSTAT.PRN is the documentation for the UUSTAT program.

BUGS.PRN is a list of known bugs in UUPC/extended.

UUPC.RC defines the system information related to UUPC/extended, such as the system name and work directories. Only one UUPC.RC file should exist per PC.

PERSONAL.RC defines the user information related to UUCP, such the user id, (mailbox) of the user, the user's full name, and the directory to store mail in. If several people share the same PC, then multiple PERSONAL.RC files may exist under different names.

PERSONAL.SIG is a sample signature file, which is appended to each mail file you send. Use of this file is optional, but highly recommended.

SYSTEMS defines the telephone numbers and login information for other computers the local PC can call.

PASSWD defines both remote systems that can call the local PC and all local users.

PERMISSN defines access for remote systems accessing your system via UUPC/extended. It is based on the format of the UUCP PERMISSIONS file.

SAMPLE.MDM is a heavily commented modem configuration file which explains the use of the various fields in modem configuration files. Other modem files are also included.

HOSTPATH defines routing for hosts that are not directly connected to the PC.

ALIASES.TXT defines short aliases for common addresses, allowing a short nickname to be used in place of the full name and mail address of a person.

#### Program Archive 1 of 3

The following programs are included in both the UUPCxxxR archive and UUPCxxx2 archive. The programs included are:

MAIL.EXE is the mail user agent (MUA); it is used for both sending and receiving mail.

UUCICO.EXE acts the mail transport agent by exchanging files with other systems via the serial port (modem). It can both call out (active polling) and wait for another system to call (passive polling).

Note: Some versions of the MS-DOS required archive also include an alternative version called UUCICOF.EXE. This module performs the same function but has a more advanced serial communications driver which supports serial ports with FIFO buffering. However, UUCICOF may not work on some systems.

UUXQT.COM processes requests received via UUCICO, invoking RMAIL.COM or other programs to process data. It should be run after each UUCICO.EXE invocation.

RMAIL.COM is called by both MAIL.EXE and UUIO.EXE to deliver mail; as such, it must be called RMAIL.COM.

Note: There are no .COM files in the OS/2 archive; all the OS/2 files have .EXE extensions.

#### Program Archive 2 of 3

The following programs are included in both the UUPCxxxO archive and UUPCxxx3 archive:

FMT.COM is a simple program to format text by wrapping it after 72 columns.

GENSIG.COM randomly appends quotes or other user selected text to the end of a fixed signature file.

NOVRSTRK.COM is a program which removes overstrikes from files for viewing on a terminal. It's use is described above, and is optional.

UUPOLL.COM serves as a driver for UUCICO and UUXQT, invoking UUCICO to answer the phone and/or dial out on regular basis and then automatically invoking UUXQT to process any files received; this permits unattended operation of UUPC/extended, allowing it, for example, to call another system in the middle of the night.

UUCP.COM copies binary files between two systems without going through mail.

UUSTAT.COM is a utility to report on and update the status of jobs queued for other systems.

UUSUB.COM reports and optionally clears statistics on the amount of data transferred between systems.

SU.BAT is a sample command file for changing the active user.

UUCLEAN.BAT is a sample command file which deletes old logs and temporary files from the UUPC/extended spool and temporary directories.

UUIO.BAT is a sample command file for running UUCICO and UUXQT in sequence.

Note: There are no .COM or .BAT files in the OS/2 archives; all the files have .EXE or .CMD extensions.

#### Program Archive 3 of 3

The following programs are included in both the UUPCxxxn archive and the UUPCxxx4 archive:

RNEWS

EXPIRE

# Source Archives

The source archives include all of the files needed to build UUPC/extended under DOS using Borland C++ 2.0. The program can also be built under DOS or OS/2 using Microsoft C 6.0. Microsoft Macro Assembler is also required if building the DOS modules with the Microsoft C compiler.

Note: The uupc11vs.zip file should be PKUNZIPed with the unpack directory (-d) option.

# Unformatted Documentation Archive

The unformatted documentation archive includes all of the Word for Windows (2.0) files and templates used to create the formatted documents in the regular documentation archive.

Other Trivia

Special Thanks

Russ Nelson and Keith Peterson have aided me in getting many of the past releases out to the public. Thanks Clarkson University's Educational Resources Center, with special attention to Brad Clements and Bob Barringer, for providing upload and anonymous FTP facilities.

A final thanks to Shawn McKay and Alan Steele of the Massachusetts Institute of Technology and eddie.mit.edu for handling kewgate's Internet mail forwarding (including all those questions to help@kew.com).

#### Questions and Comments

Please direct all questions on retrieving UUPC/extended to help@kew.com.